## **CyberPatriot – Windows Image Checklist**

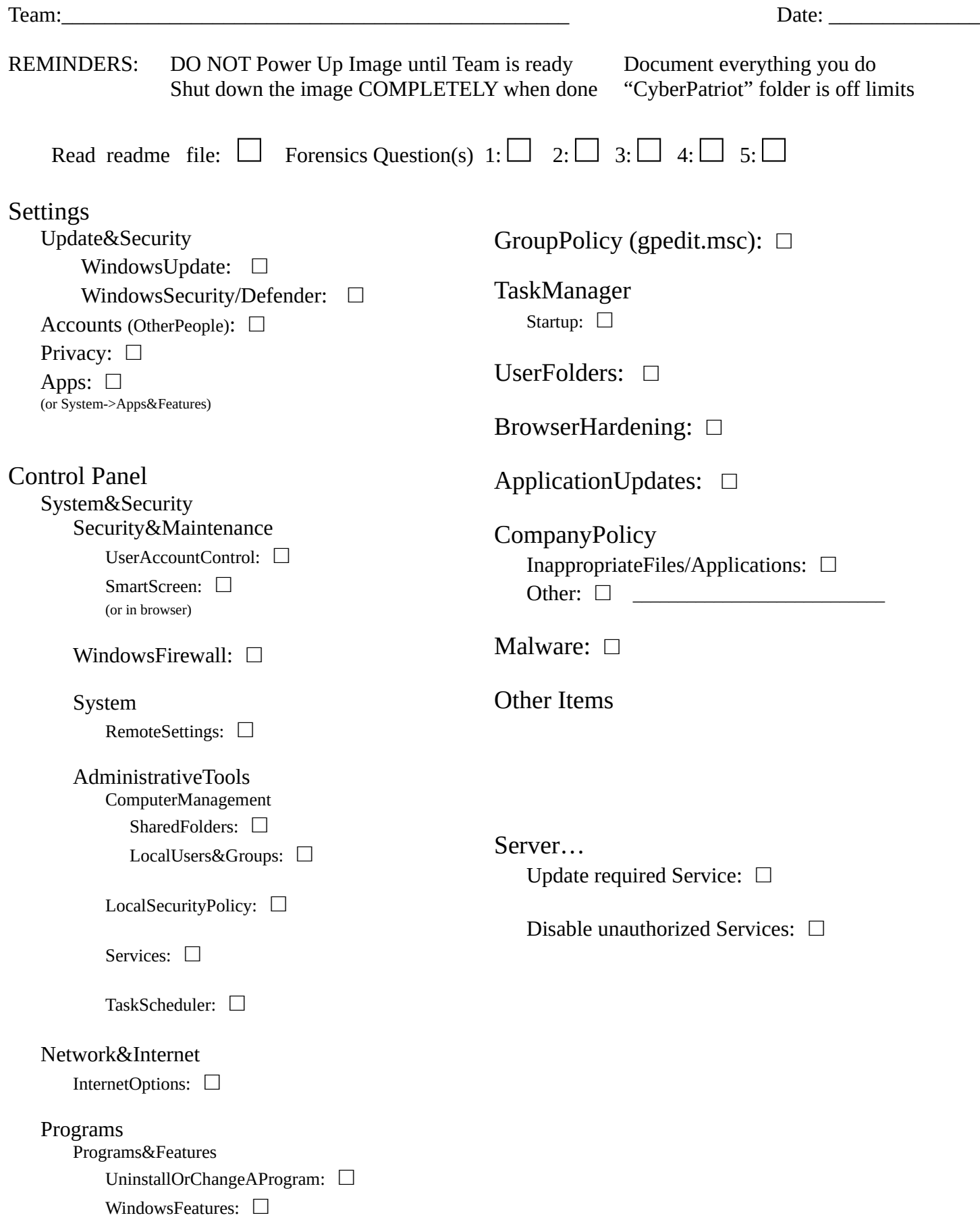